## **Chapter 9: Itertools for Combinatorics – Permutations and Combinations**

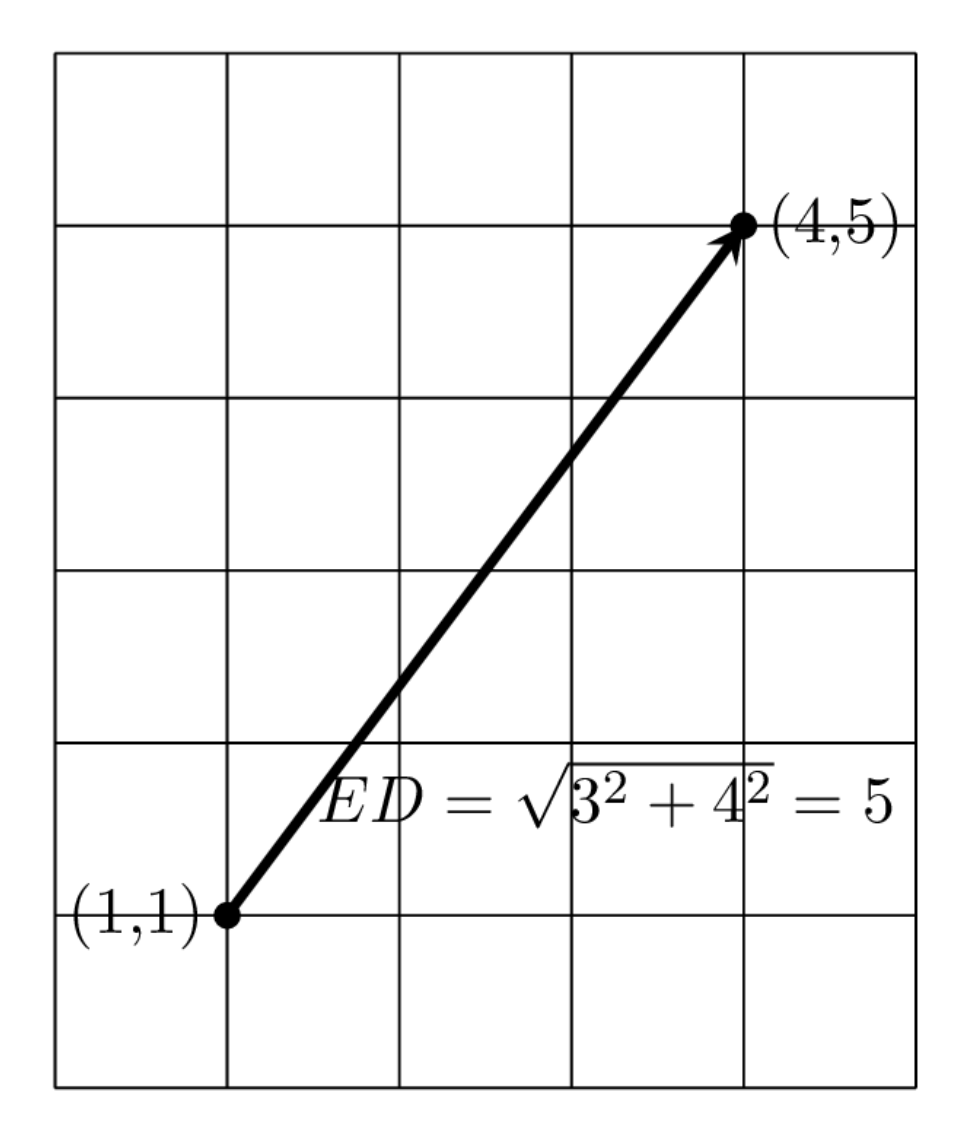

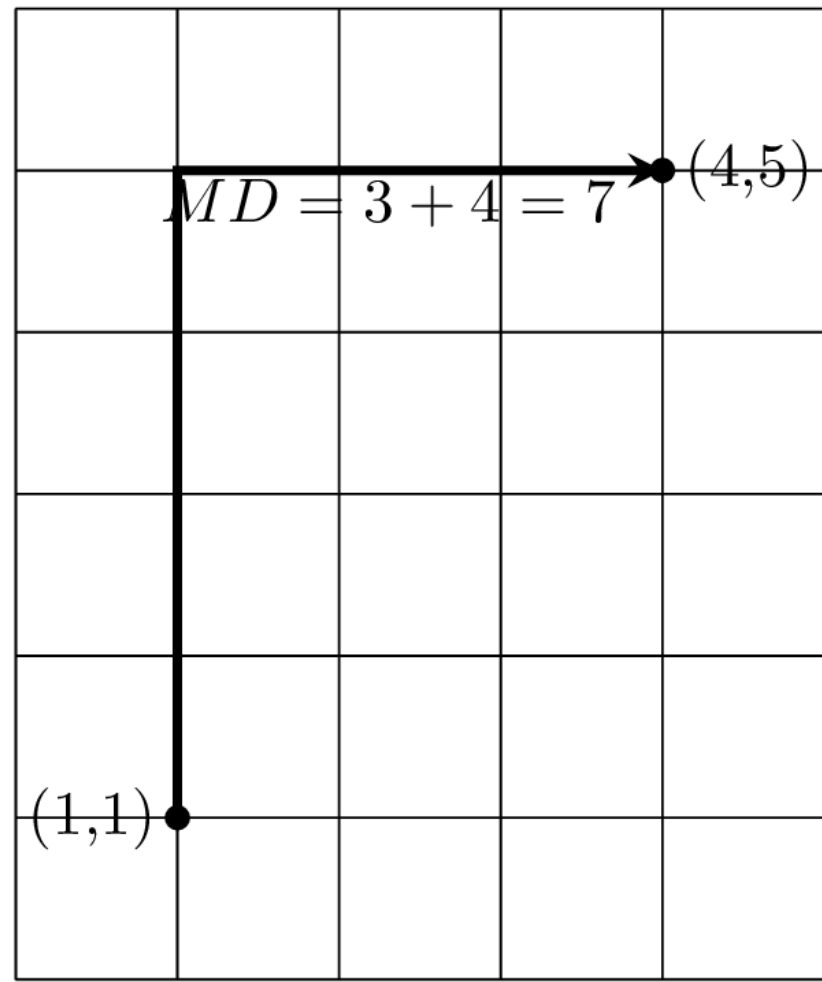

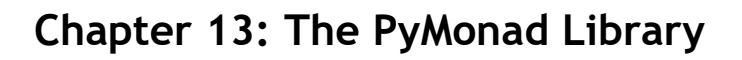

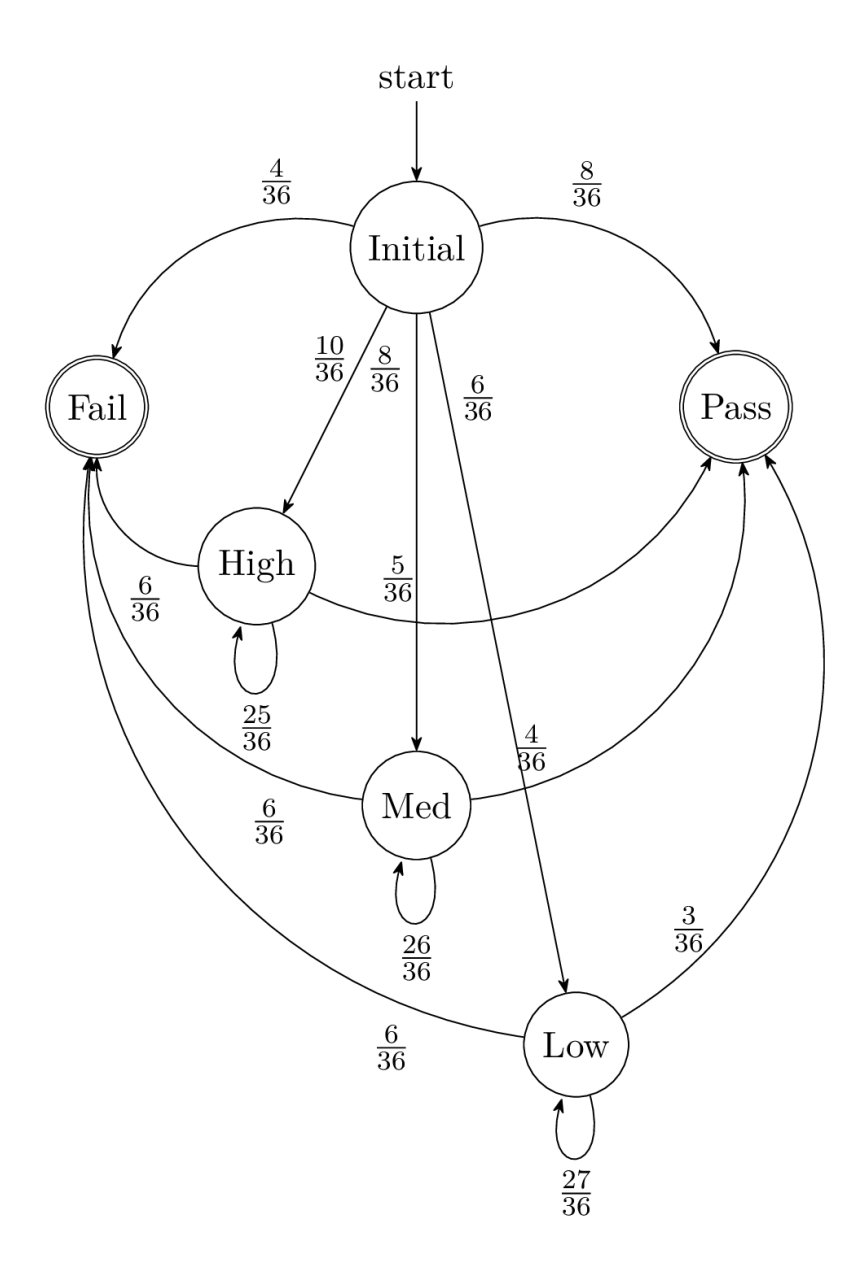

**Chapter 14: The Multiprocessing, Threading, and Concurrent.Futures Modules**

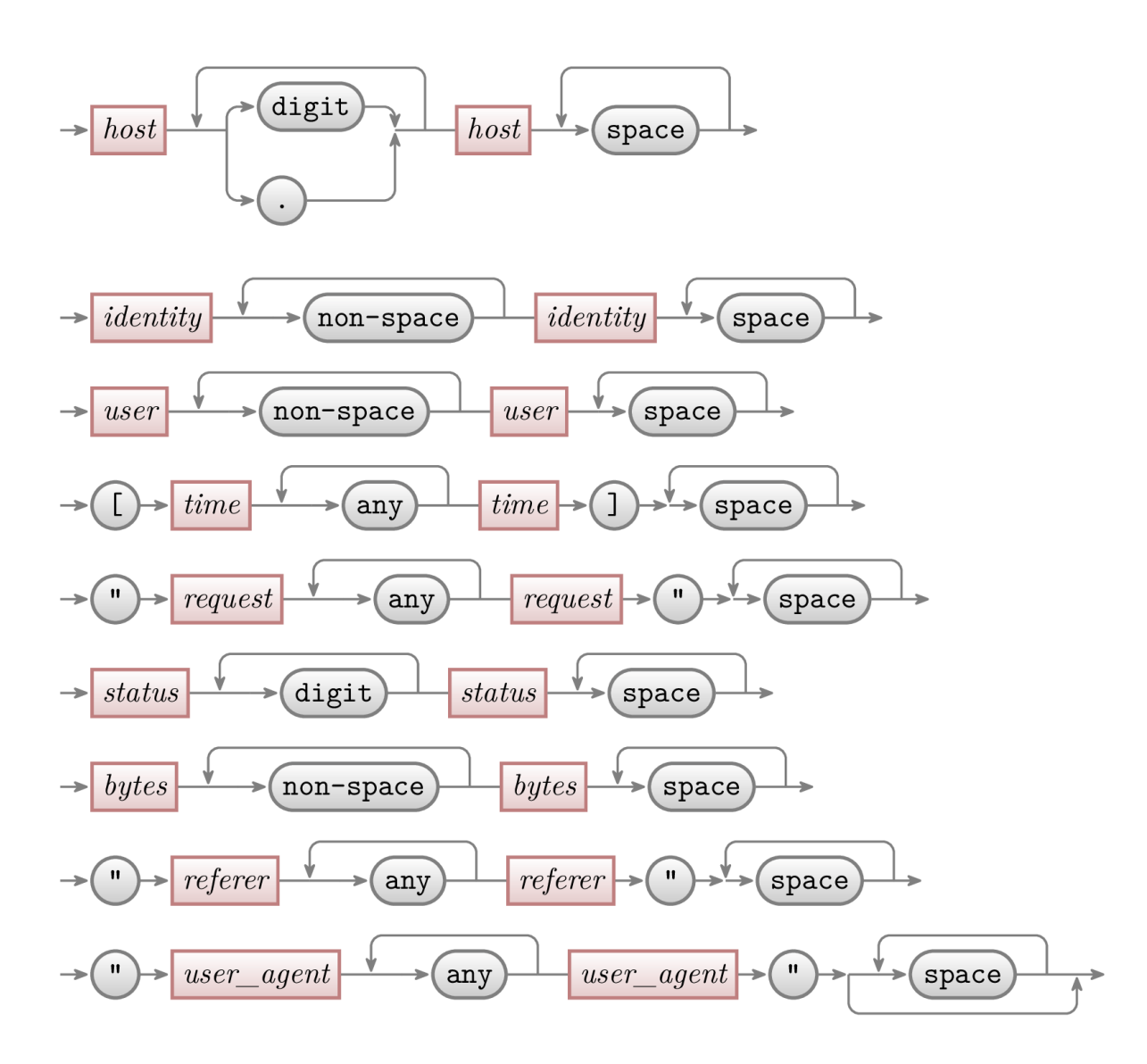